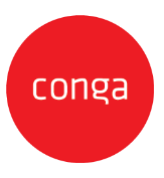

This Conga Sign Web Add-On Amendment ("**Add-On Amendment**") is entered between Customer ("**Customer**") and Apttus Corporation (**"Conga"**) and shall supplement the Conga Sign Statement of Work, ("**SOW**") as described in the applicable Order. This Add-On Amendment is issued pursuant to the Professional Services Terms, or similar professional services agreement (collectively, "**PS Terms**"), attached to the Master Services Agreement, or similar subscription agreement (collectively, "**MSA**"), by and between the parties. In the absence of existing PS Terms between the parties, this Add-On Amendment shall be governed by the Professional Services Terms located at: [https://legal.conga.com/#professional-services-terms.](http://legal.conga.com/#apttus-professional-services-terms.)

All capitalized terms not otherwise defined herein shall have the meaning ascribed to them in the MSA, Order, or SOW, respectively.

**Whereas**, Customer wishes to have Conga provide additional Professional Services pursuant to the SOW and this Add-On Amendment;

Whereas, each type of Add-On Amendment, as identified on the applicable Order between Conga and Customer, is identified below. For clarity, not all Add-On criteria listed herein shall apply to Customer.

- Conga Sign eSignature Type Add-On
- Conga Sign Authentication Type Add-On
- Conga Sign Template Type Add-On

For good and valuable consideration, the receipt and sufficiency of which is hereby acknowledged, the parties to add the applicable Add-on terms below as follows:

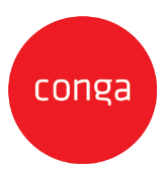

## **Conga Sign eSignature Add-On**

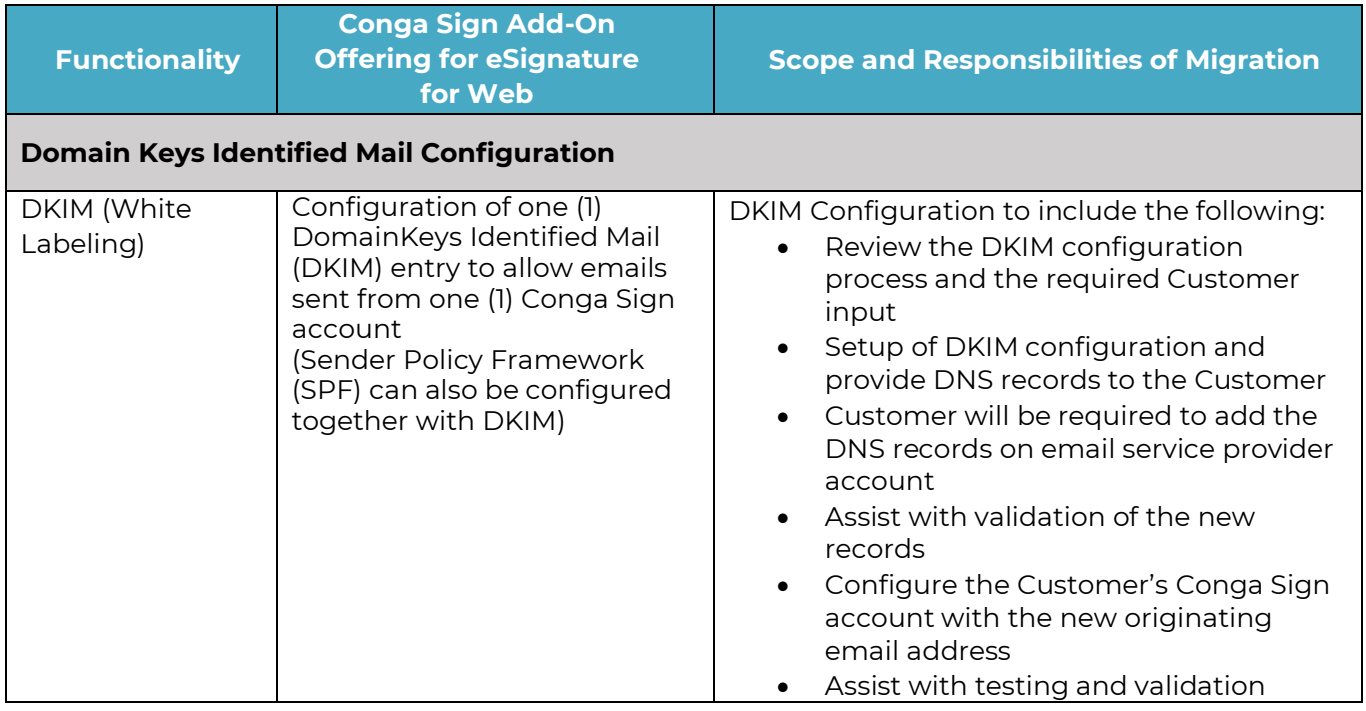

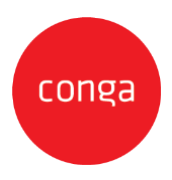

## **Conga Sign Authentication Add-On**

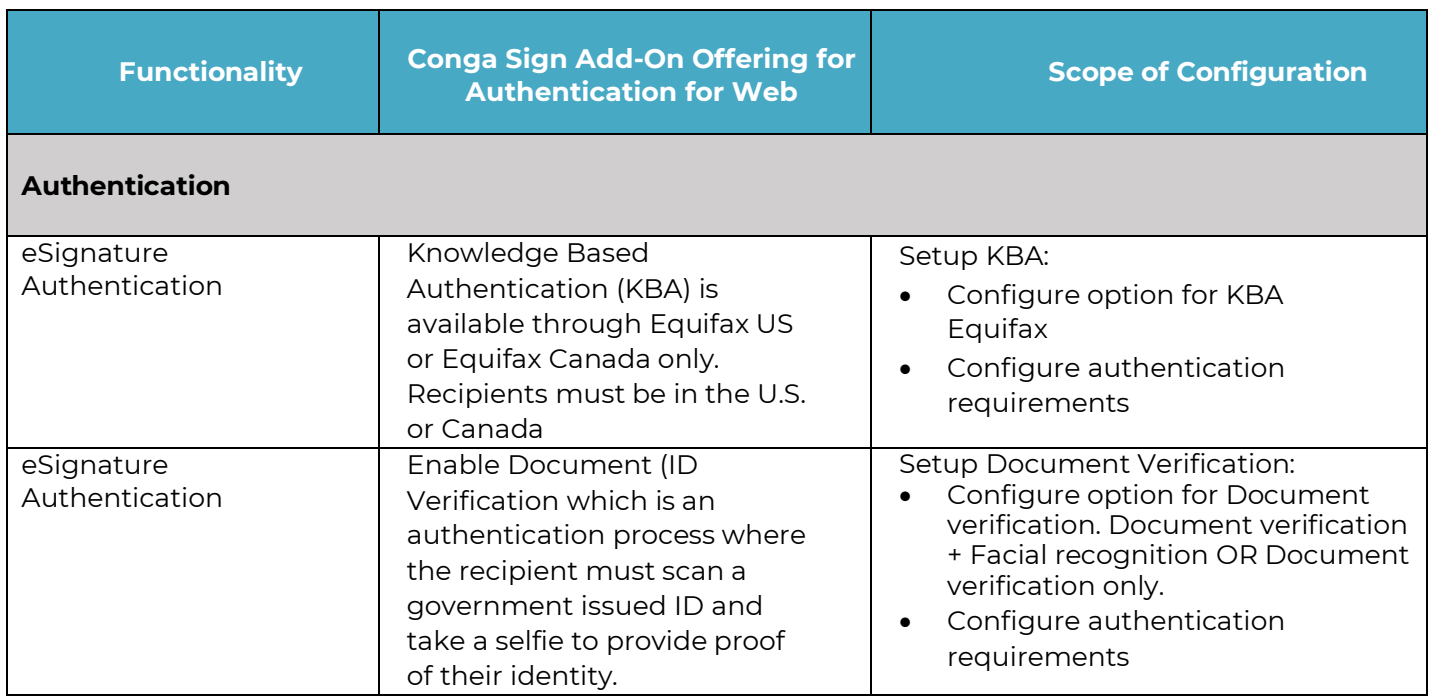

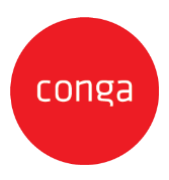

## **Conga Sign Template Add-On Scope**

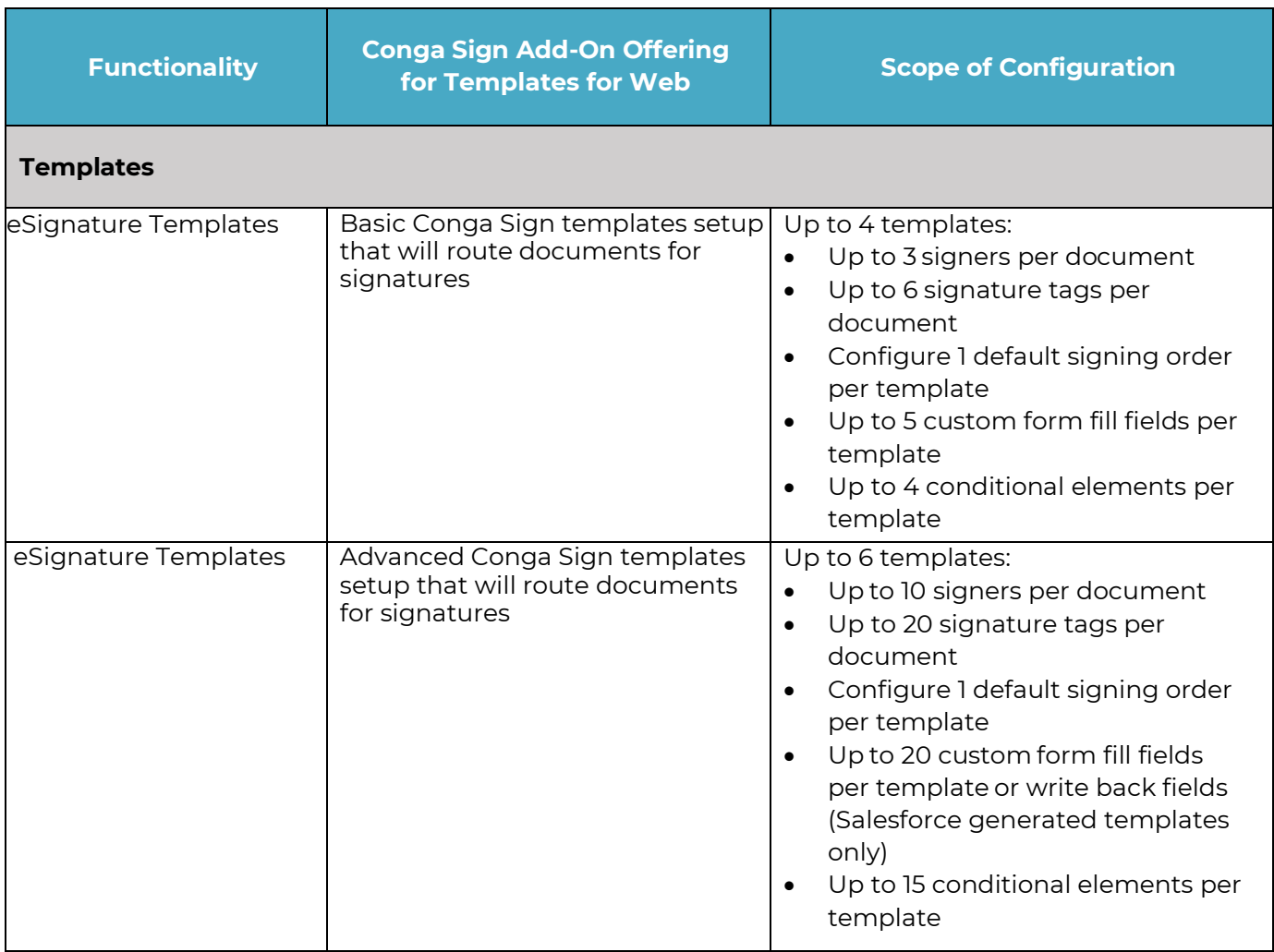